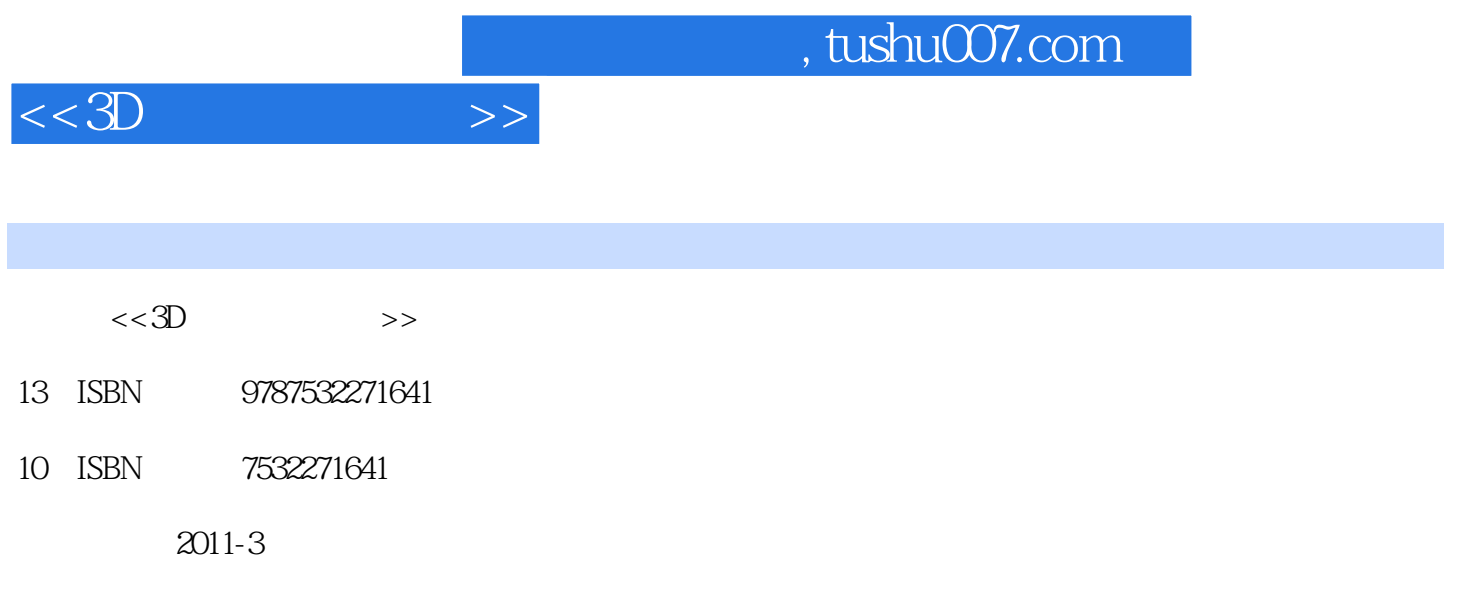

页数:128

PDF

更多资源请访问:http://www.tushu007.com

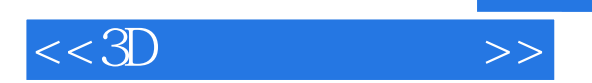

*Page 2*

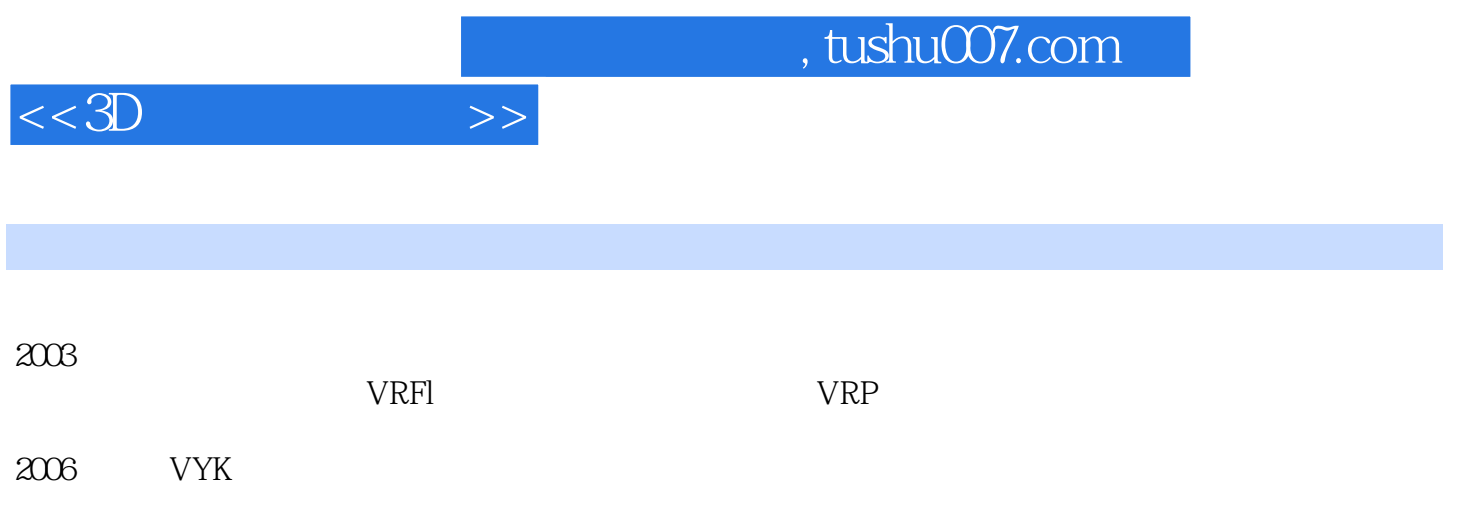

 $<<3D$   $>>$ 

 $1 \quad 1$ 

 $1\quad 2$ 第二章 机械舱场景的制作--流程篇  $2 \quad 1$  $2 \quad 1 \quad 1$  $\begin{array}{ccc} 2 & 1 & 2 \\ 2 & 1 & 3 \end{array}$  $2\;1\;3$ 2 2 2 1<br>
2 2 3 1<br>
2 3 2<br>
2 3 2<br>
2 3 3 3 01 or<br>
2 3 4 Specular<br>
2 3 6<br>
2 4  $2 \quad 1$ 2.3 循环贴图的制作 3 1 3 2 3.3 C01 or 3 4 Specular 3 5  $\begin{array}{cc} 3 & 6 \\ 4 & \end{array}$  $2\quad 4$ 2 4 1  $2\quad 4\quad 2\quad \text{Uv}$ 2 4 3 UW Map  $3\quad1$  $3\quad2$  $\begin{array}{ccc} 3 & 2 & 1 \\ 3 & 2 & 2 \end{array}$  $3\ \n2\ \n3$ <br>3 2 3 3. 2. 3 3.2.4 turbo Smooth  $3\;\;2\;\;5$  $3\,$  3  $\,$ 3 3 1  $3\,3\,2$  $3\,3\,3$  $3\quad 4$  UV  $3\quad 4\quad 1$  Uv  $3\quad 4\quad 2$ Uv 3.5 法线贴图的烘焙 第四章 机械舱门的制作--贴图篇 4.1 机械舱门低模的制作 4 1 1 4 1 2 4 2 uv

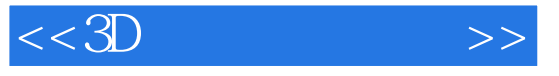

- 4 2 1
- 
- $4 \t2 \t2UV$ <br> $4 \t2 \t3 \tUV$ 4 2 3
- 4 3
- 4 3 1
- 4 4 Color
- 4 4 1 Lighting Map
- 4 4 2
- 4 4 3
- 4 4 4
- 4 4 5
- 4.5 SpectJlar
- 4.5.1 Specular
- 4 5 2 Specular

- $\begin{bmatrix} 1 \\ 5 \end{bmatrix}$ 5.1 配件模型的并入
- 5 2
- 5.3 Dx

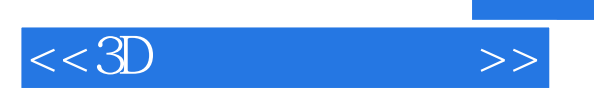

本站所提供下载的PDF图书仅提供预览和简介,请支持正版图书。

更多资源请访问:http://www.tushu007.com